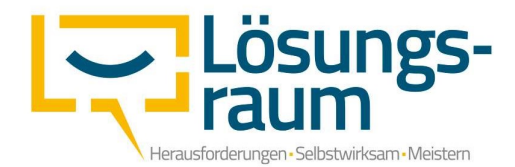

## Abrechnung soziotherapeutischer Leistungen

Die Voraussetzung für eine ordnungsgemäße Abrechnung der soziotherapeutischen Leistungen ist das Vorhandensein eines elektronischen Abrechnungssystem. In unserem Fall arbeiten wir mit der Firma Enterio zusammen. Sie stellen das Programm "PAPP" zur Verfügung und mit diesem ist eine reibungslose Abrechnung mit den Krankenkassen gewährleistet.

Wichtig ist noch zu berücksichtigen, dass eine Rechnung die folgenden Kriterien erfüllen muss:

- Die Rechnungslegung für erbrachte Leistungen erfolgt je Verordnung
- Der Rechnung muss eine ausgefüllte soziotherapeutische Betreuungsdokumentation beigefügt werden, welche vom Patienten sowie vom Therapeuten unterschrieben sein muss.
- Jede Rechnung muss die Krankenversichertennummer ausweisen
- Der Leistungserbringer muss sein Institutionskennzeichen (IK) aufführen
- Krankenkassen können die elektronische Datenübermittlung von Abrechnungsdaten fordern. Sollte der Leistungserbringer hierzu nicht in der Lage sein, werden die Rechnungen um die vertraglich vereinbarten 5% gekürzt.

Anhand der Krankenkasse AOK NordWest werden wir hier nun einmal die Vorgehensweise sowie die Vorbereitungen für die Abrechnung verdeutlichen:

Erfassen der Krankenkasse:

In unserem System können wir die jeweilige Krankenkasse mit ihren für die Abrechnung erforderlichen Parametern erfassen und die benötigte DTA (Datenträgeraustausch) / DAV (Datenträgeraustauschverfahren) auswählen.

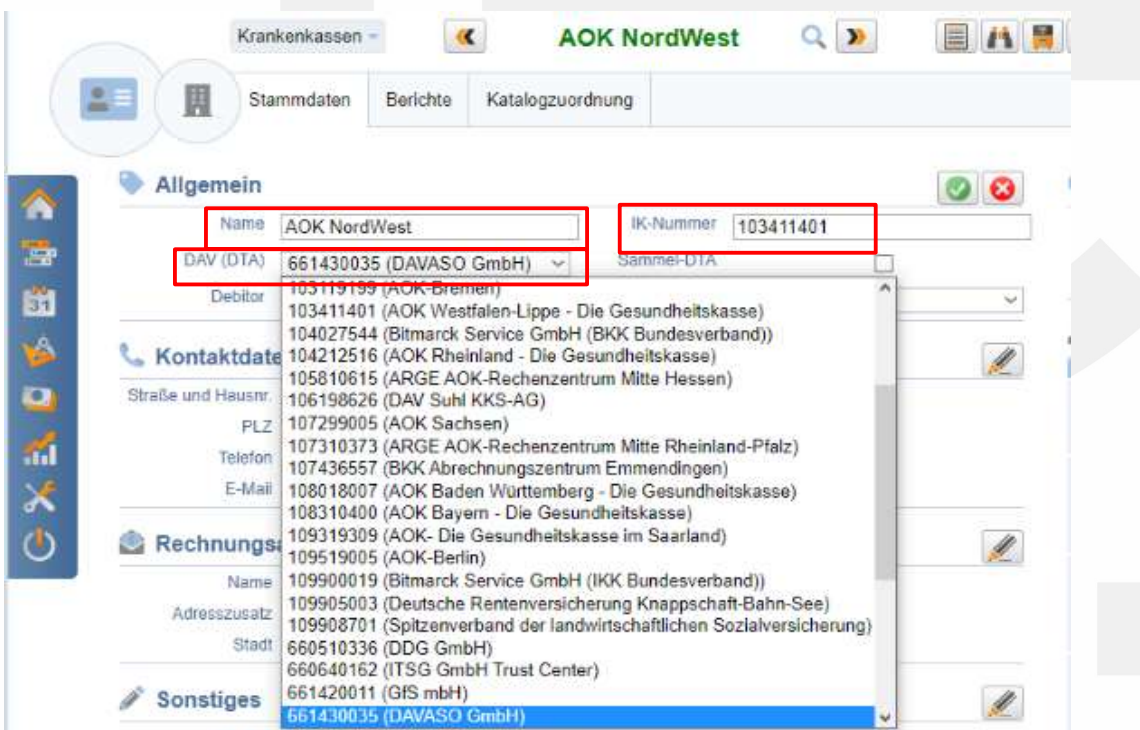

Die benötigte IK-Nummer sowie die DAV-Nr. bzw. den jeweiligen Abrechnungspartner der Krankenkasse findet man auf deren Homepage bzw. mittels Recherche im Internet. In dem System der Firma Enterio sind die geläufigsten Krankenkassen mit ihren DAVs bereits hinterlegt und können einfach ausgewählt werden.

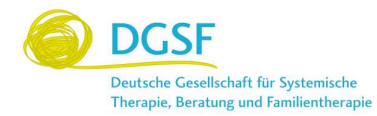

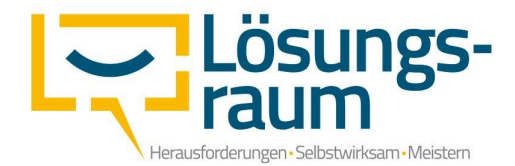

Da die Krankenkassen trotz der elektronischen Datenübermittlung weiterhin auf einen Versand der Abrechnungsunterlagen per Post bestehen, ist es wichtig die korrekte Adresse für den Posteingang zu hinterlegen. Viele Krankenkassen arbeiten mit Dienstleistern zusammen, die für sie die Vorarbeiten übernehmen. Bei der AOK NordWest ist es der Dienstleister DAVASO GmbH.

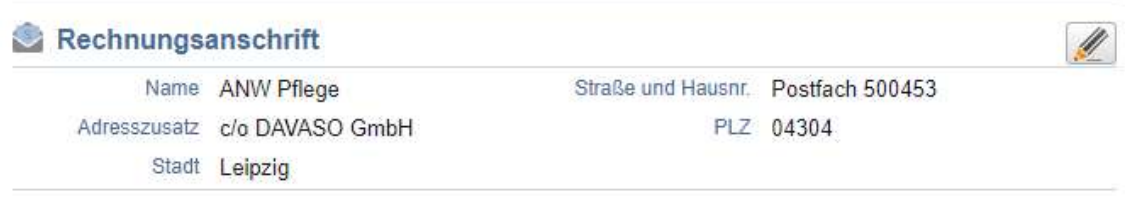

Nachdem die Krankenkasse mit allen Daten erfasst wurde, kann sie nun für die Abrechnung genutzt werden. In PAPP wird für jeden Patienten ein "Vertrag" angelegt. In diesem werden die Stammdaten erfasst, sowie die Abrechnungsmodalitäten. Sobald eine eingereichte Verordnung genehmigt wurde, kann man dies im Vertrag hinterlegen und eine Abrechnung für den Patienten erstellen:

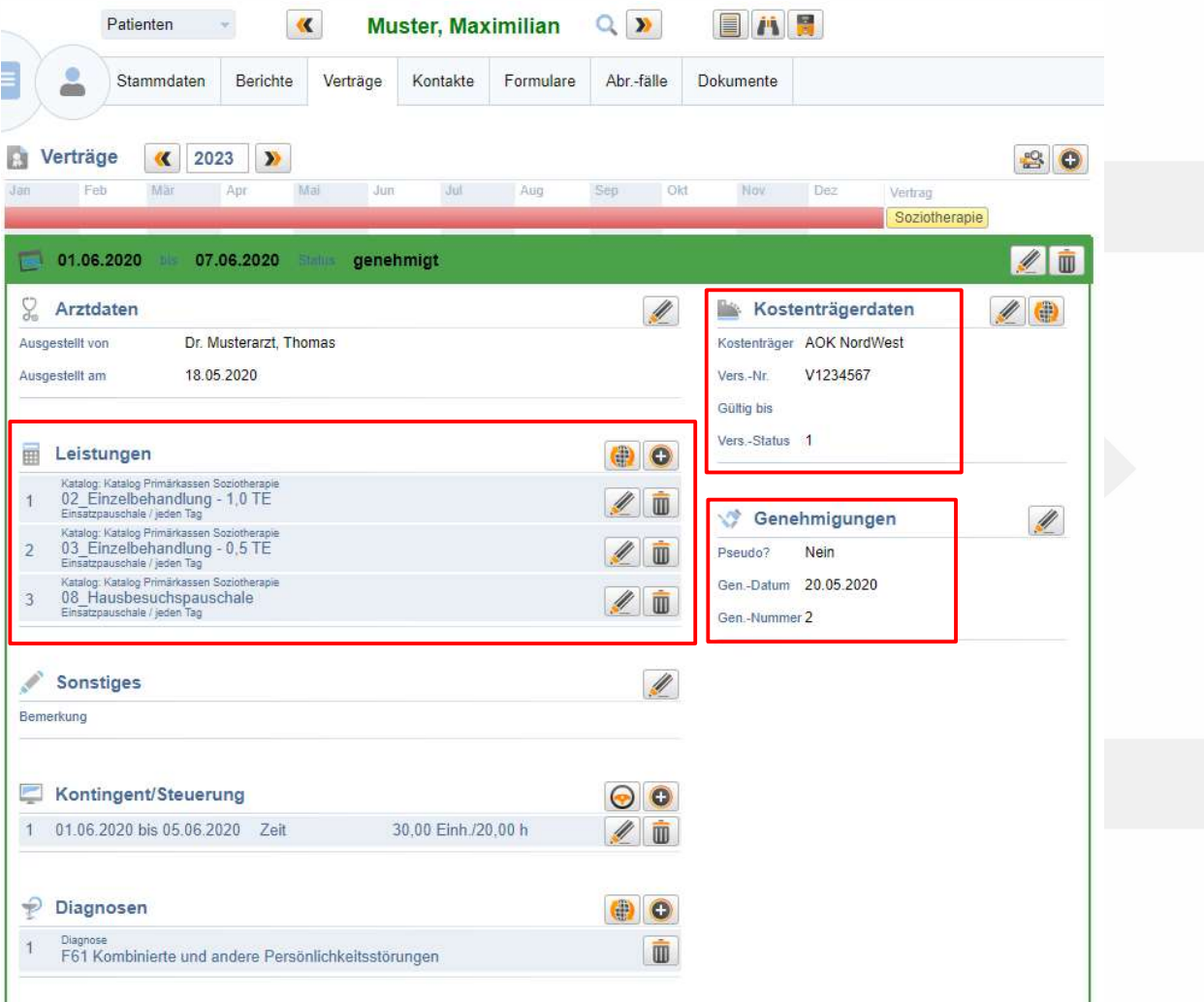

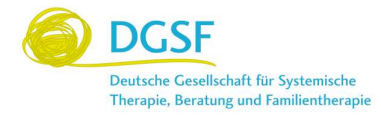

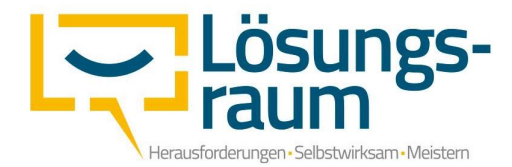

Für jede erbrachte soziotherapeutische Leistung wird der jeweilige Kontakt erfasst, elektronisch unterschrieben "signiert" und somit zu einem Abrechnungsfall.

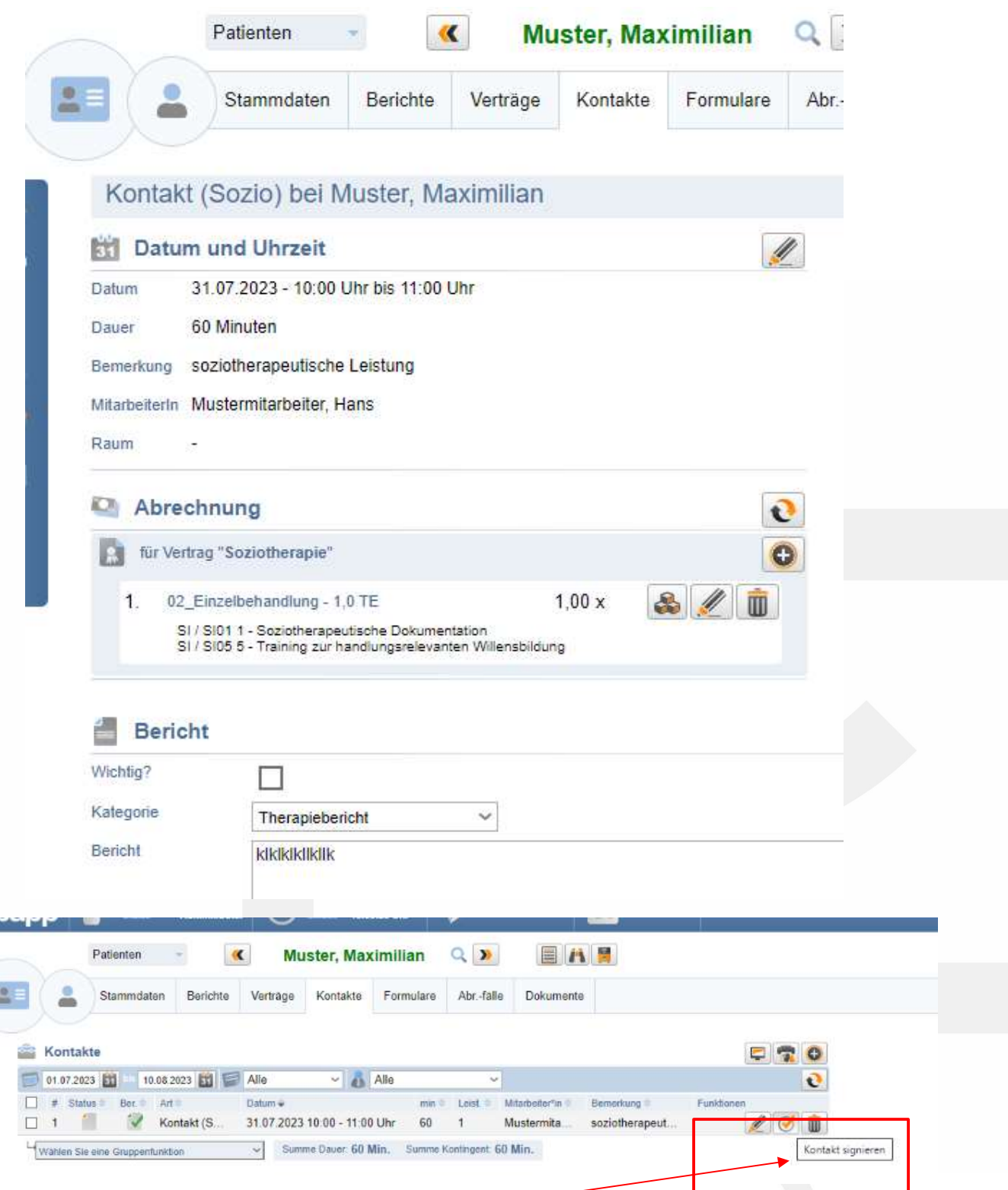

Durch die elektronische Unterschrift "Signatur" wurde nun ein Abrechnungsfall erzeugt.

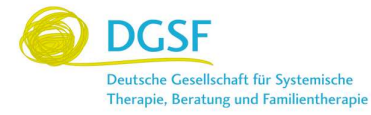

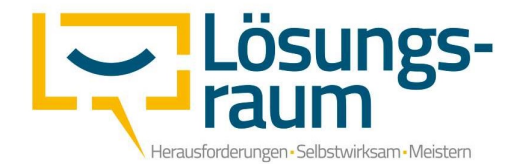

In unserem Beispiel haben wir für den Patienten gemäß der GPosNr. 2001610 eine Einzelbehandlung über eine Therapieeinheit erzeugt. Da wir in unserem Beispiel nicht aufsuchend tätig waren, entfällt die Leistung "Hausbesuchspauschale".

## Ξ Leistungsdetails für "02\_Einzelbehandlung - 1,0 TE"

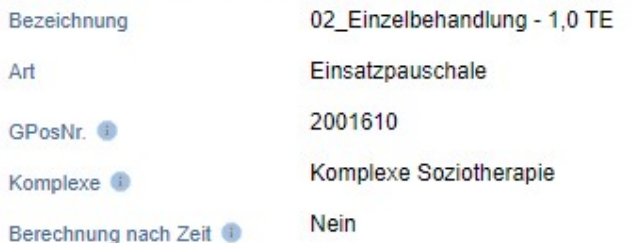

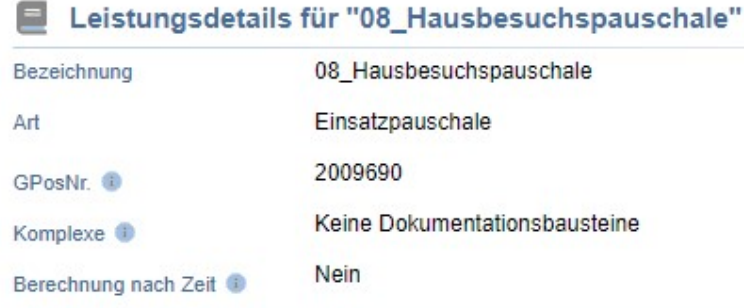

Die Leistungen, Preise sowie die GPosNr. müssen im Vorfeld gemäß der gültigen Vergütungsvereinbarung angelegt werden.

So sieht nun der erzeugte Abrechnungsfall in unserem System aus:

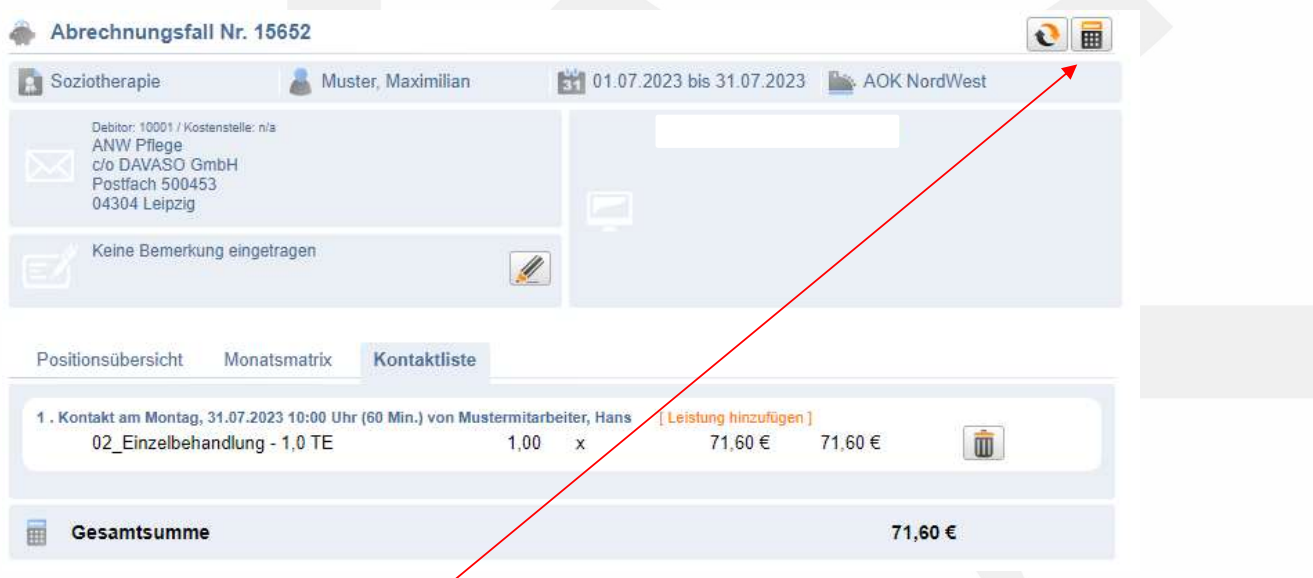

Durch das Klicken auf das "Taschenrechner-Symbol" wird nun die Rechnung erzeugt.

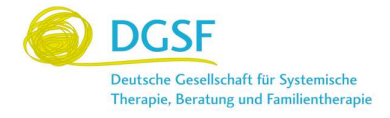

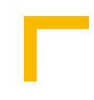

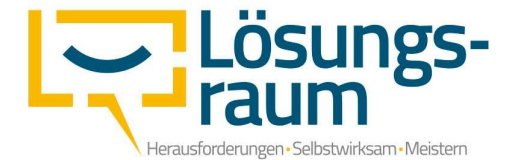

Unsere Rechnung sehen wie folgt aus – in diesem Beispiel wurden für den Patienten 1,5 Therapieeinheiten abgerechnet.

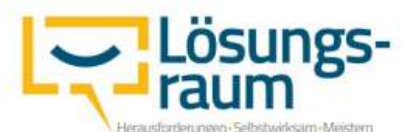

Praxis für Systemische Therapie, Soziotherapie & Supervision

Thomas Weinlich-Geppert<br>Systemischer Berater DGSF, Systemischer<br>Einzel-, Paar- & Familientherapeut, Soziotherapeut, Supervisor

Sohlbacher Straße 18 57078 Siegen

Telefon: 0271 67 34 28 30 Telefax: 0271 67 34 28 31 Mobil: 0176 42 14 51 39 E-Mail: info@loesungsraum-siegen.de Internet: www.loesungsraum-siegen.de

## **Rechnung**

**ANW Pflege** c/o DAVASO GmbH Postfach 500453

04304 Leipzig

Lösungsraum Siegen - Thomas Weinlich-Geppert - Sohlbacher Str. 18 - 57078 Siegen

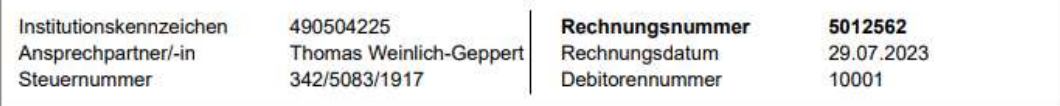

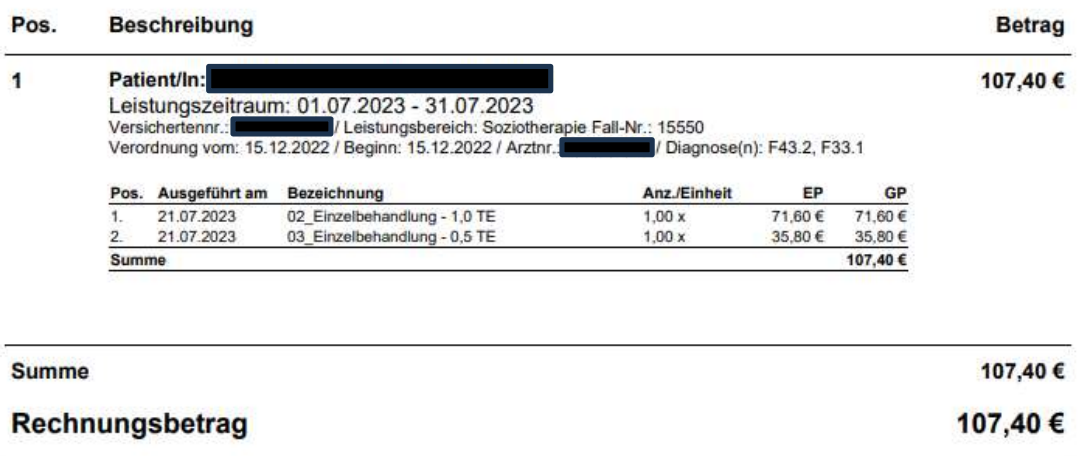

Bitte überweisen Sie den Betrag unter Angabe der Rechnungsnummer auf das unten angegebene Konto. Die Umsätze sind steuerbefreit gemäß §4 Nr. 14a UStG.

Diese Rechnung muss nun noch elektronisch an die Krankenkasse übermittelt werden und geht per Post mit der dazugehörigen soziotherapeutischen Betreuungsdokumentation sowie dem DTA-Begleitbrief (dieser wird nach der Übermittlung automatisch erzeugt und kann ausgedruckt werden) raus. Hierzu muss man in die Übersicht der Rechnungen gehen, markiert die zu übertragende Rechnung und führt die Datenübermittlung aus.

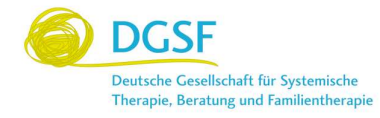

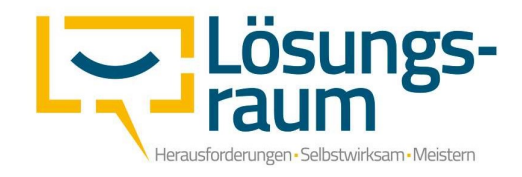

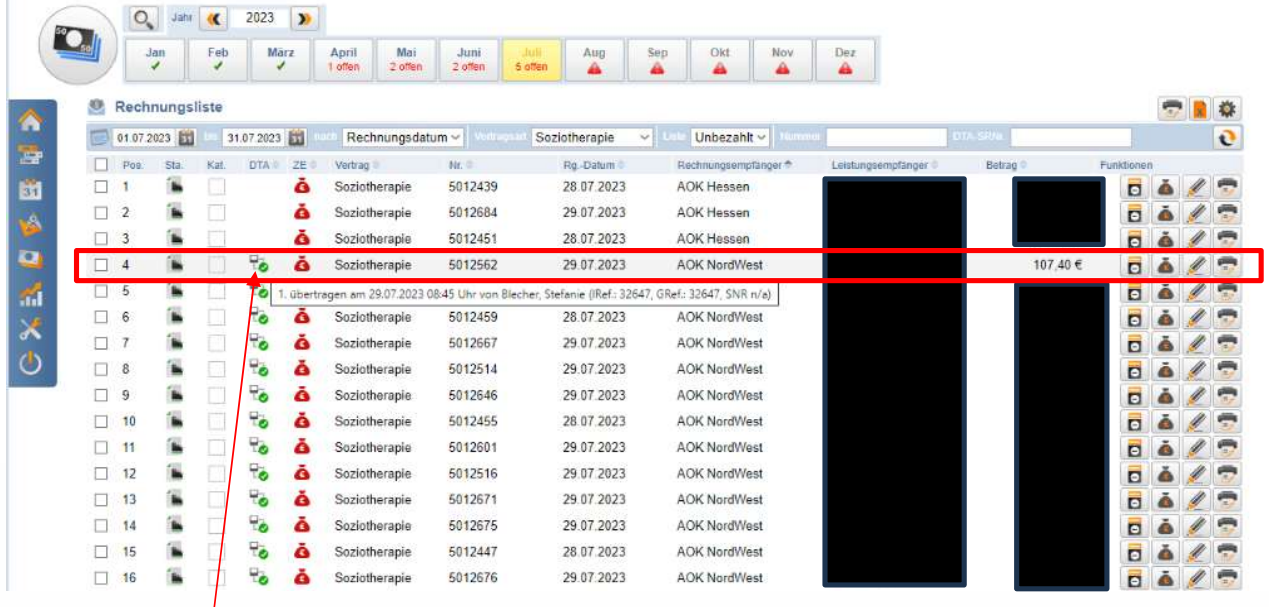

Der kleine grüne Haken bestätigt die erfolgreiche Übermittlung an die Krankenkasse. In dieser Aufstellung kann man sehen, dass noch nicht jede Krankenkasse eine elektronische Übermittlung fordert, wie z. Bsp. die AOK Hessen (deswegen ist bei diesen Abrechnungen auch kein Übertragungssymbol).

Nun kann man über das Druckersymbol auswählen, welches Dokument zur Rechnung noch gedruckt werden soll. In diesem Beispiel für eine Rechnung. Man kann auch mehrere auswählen und für einen ganzen Stapel das jeweilige Dokument drucken.

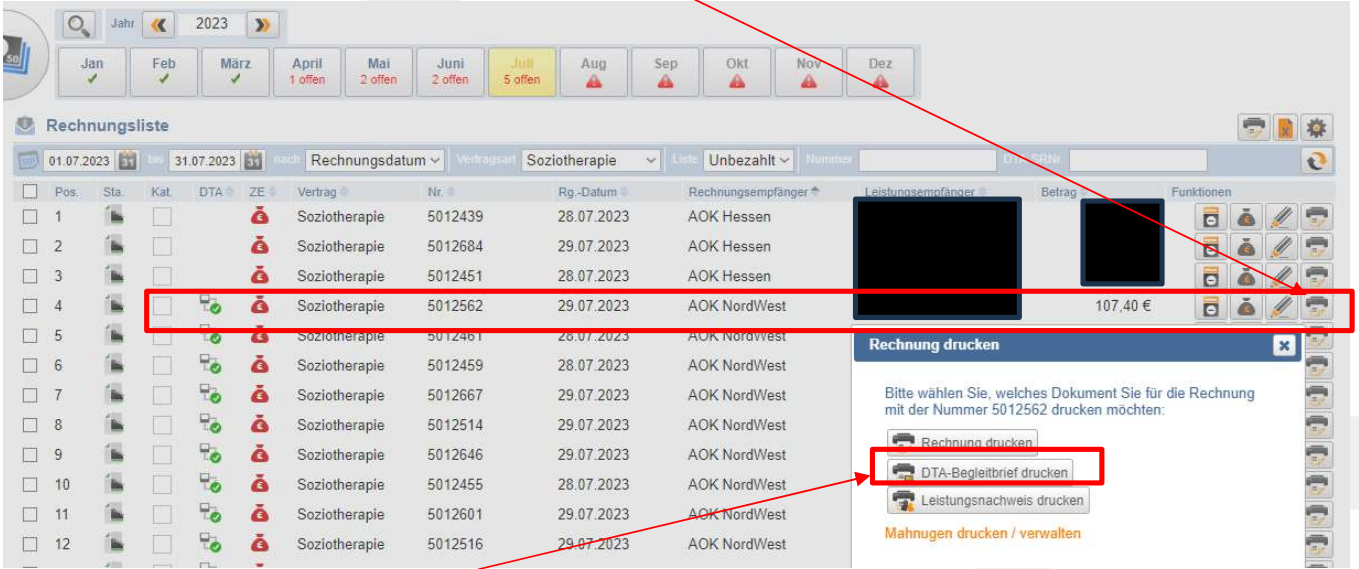

Hier kann man nun den DTA-Begleitbrief auswählen und ausdrucken.

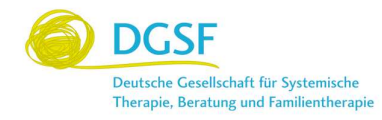

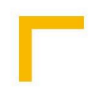

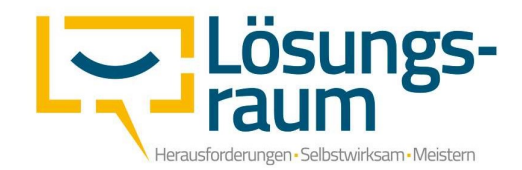

So sieht der DTA-Begleitbrief dann in ausgedruckter Form aus:

DTA-Begleitbrief / Datenträgerbegleitzettel Seite 1/1

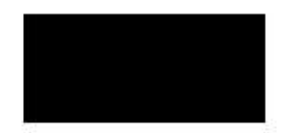

LRS - Sohlbacher Str. 18 - 57078 Siegen

**ANW Pflege** c/o DAVASO GmbH Postfach 500453 04304 Leipzig

## Ausgeführte Einzelübertragung(en):

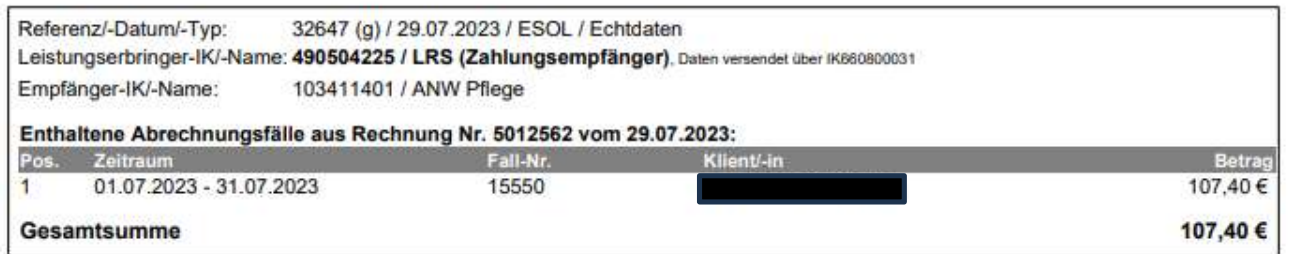

Dieser wird nun vor die Rechnung und die soziotherapeutische Betreuungsdokumentation gelegt und die Rechnung kann versendet werden.

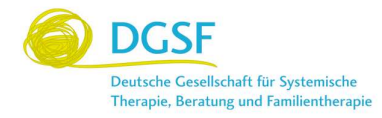